## **Solución.**

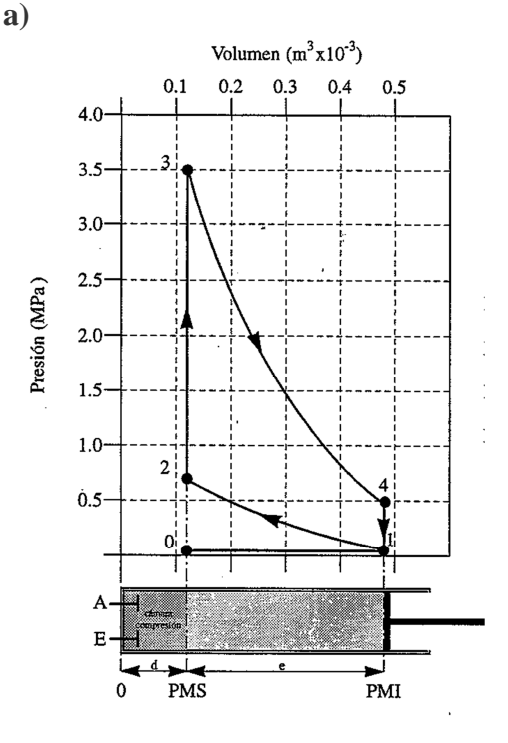

Para dibujar el ciclo termodinámico en un diagrama p-V, tenemos en cuenta que hay una compresión adiabática, una combustión isócora, una expansión adiabática y una expulsión isócora.

## **b)**

Debajo del diagrama dibujamos la posición del cilindro, considerando como origen la posición de la culata, por lo que el volumen menor del diagrama será el de la cámara de compresión y dividiendo este dato por la superficie del pistón obtenemos el PMS, mientras que el volumen mayor será el que tendrá el pistón cuando alcance el PMI. Que obtendremos al dividir este dato por la sección del pistón. Siendo la cilindrada unitaria la diferencia de volúmenes, y la carrera la diferencia entre el PMS y el PMI. Cilindrada unitaria (de cada cilindro):

$$
V_u = 480 - 120 = 360 \, \text{cm}^3
$$

Cilindrada total (de todos los cilindros del motor):

$$
V_T = V_u \cdot n = 360 \, \text{cm}^3 \cdot 1 = 360 \, \text{cm}^3
$$

 $\overline{a}$ 

Volumen de la cámara de compresión:

$$
V_c = 120cm^3
$$
  
\n
$$
PMI = \frac{Vol_{max}}{\frac{\pi \cdot \phi^2}{4}} = \frac{480 \cdot 10^3 mm^3}{\frac{\pi \cdot 60^2 mm^2}{4}} = 169,76mm
$$
  
\n
$$
PMS = \frac{Vol_{min}}{\frac{\pi \cdot \phi^2}{4}} = \frac{120 \cdot 10^3 mm^3}{\frac{\pi \cdot 60^2 mm^2}{4}} = 42,44mm
$$
  
\n
$$
e = PMI - PMS = 169,76 - 42,44 = 127,32mm
$$

La relación de compresión se obtiene al dividir el volumen total del cilindro y el de la cámara de compresión.

$$
r_c = \frac{Vol_{max}}{Vol_{min}} = \frac{480cm^3}{120cm^3} = 4
$$

**c)** 

Para calcular el trabajo realizado, consideramos el ciclo del diagrama como si todas las líneas fuesen rectas. Calculamos la superficie del trapecio delimitado por los puntos 4-3 con el eje de accisas. Hacemos el mismo cálculo para el trapecio 2-1 y restamos ambas superficies.

Superficie del trapecio=1/2 Base (Lado mayor + Lado menor)

$$
S_1 = \frac{1}{2} \cdot (4, 8 - 1, 2) \cdot 10^{-4} m^3 \cdot [(3, 5 - 0) + (0, 5 - 0)] \cdot 10^6 Pa = 720 J
$$
  
\n
$$
S_2 = \frac{1}{2} \cdot (4, 8 - 1, 2) \cdot 10^{-4} m^3 \cdot [(0, 7 - 0) + (0, 1 - 0)] \cdot 10^6 Pa = 144 J
$$
  
\n
$$
W_{ciclo} = S_1 - S_2 = 720 - 144 = 576 J
$$